Приложение 3

## 1. Раскрась рисунок

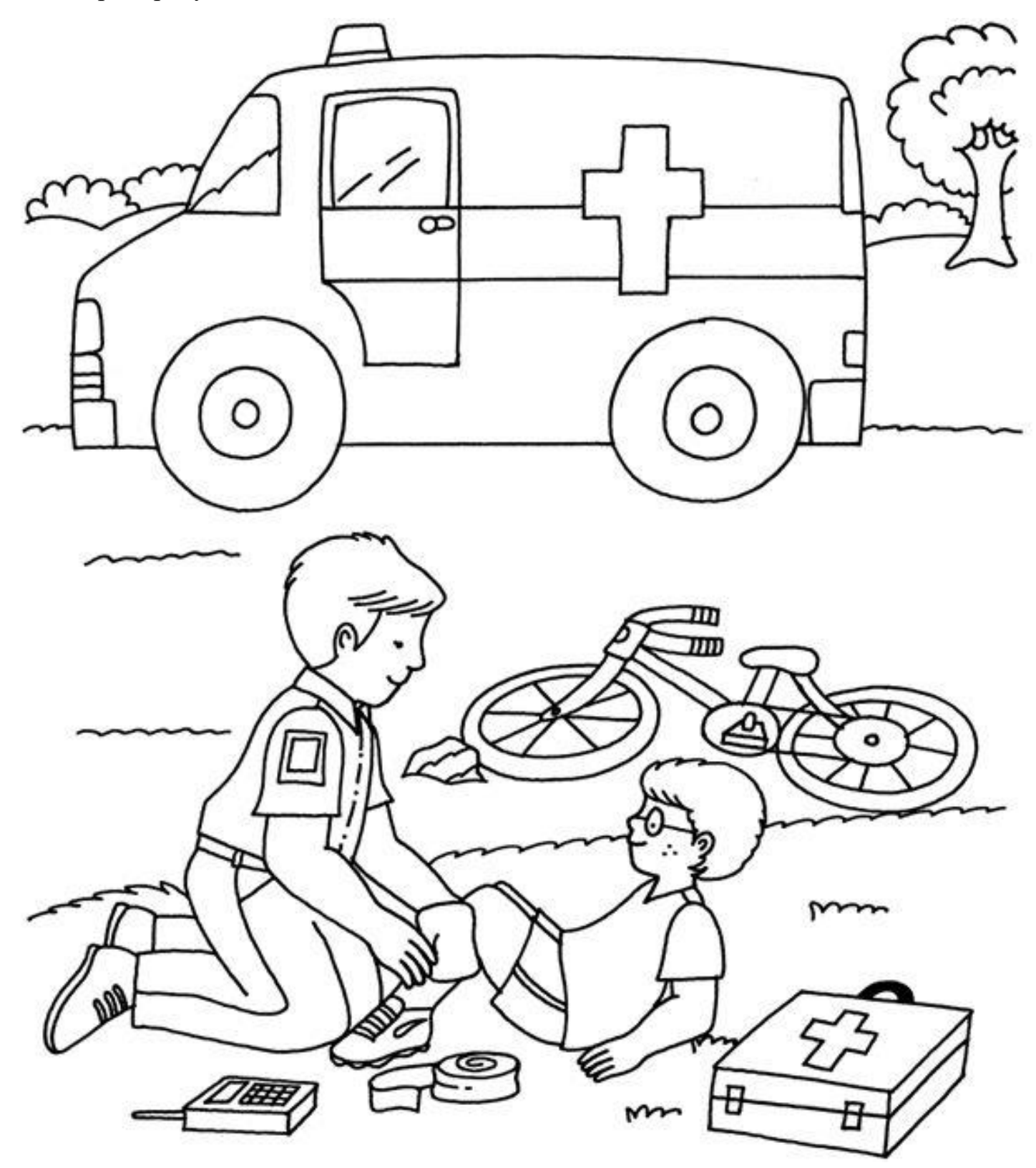